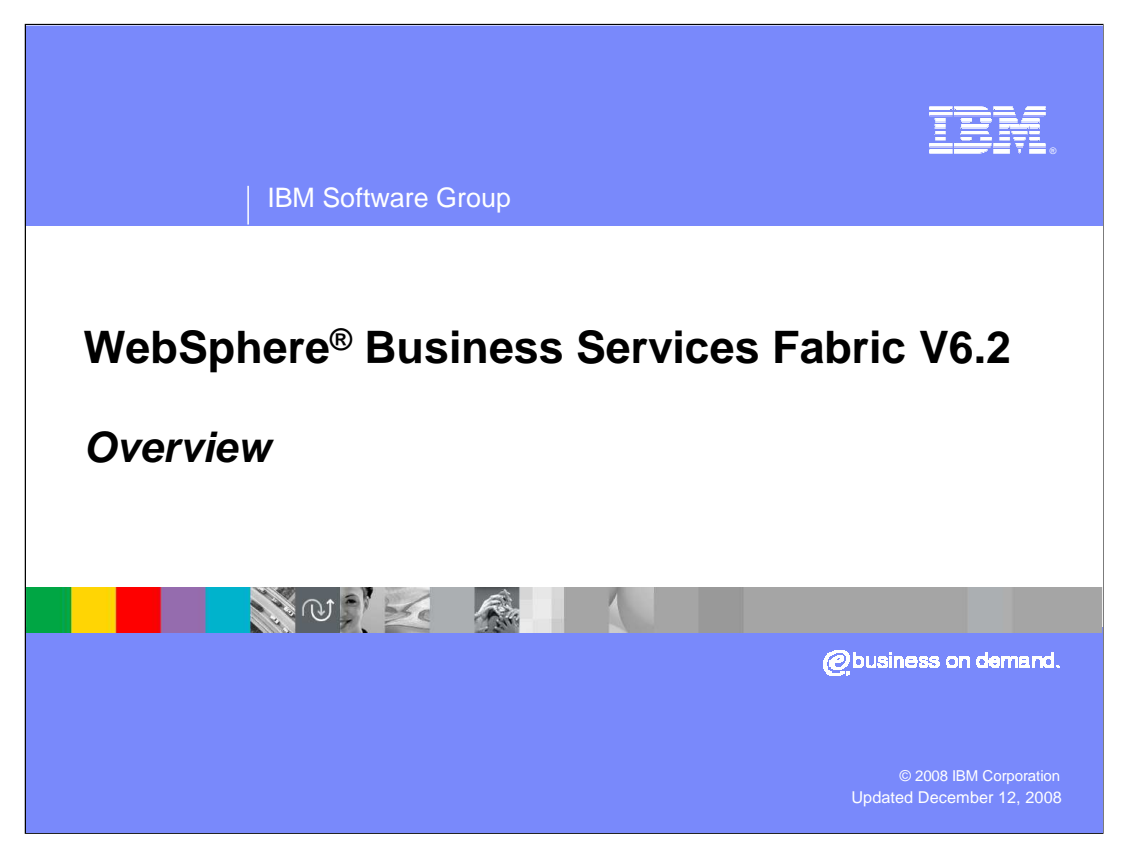

This presentation provides an overview of WebSphere Business Services Fabric V6.2.

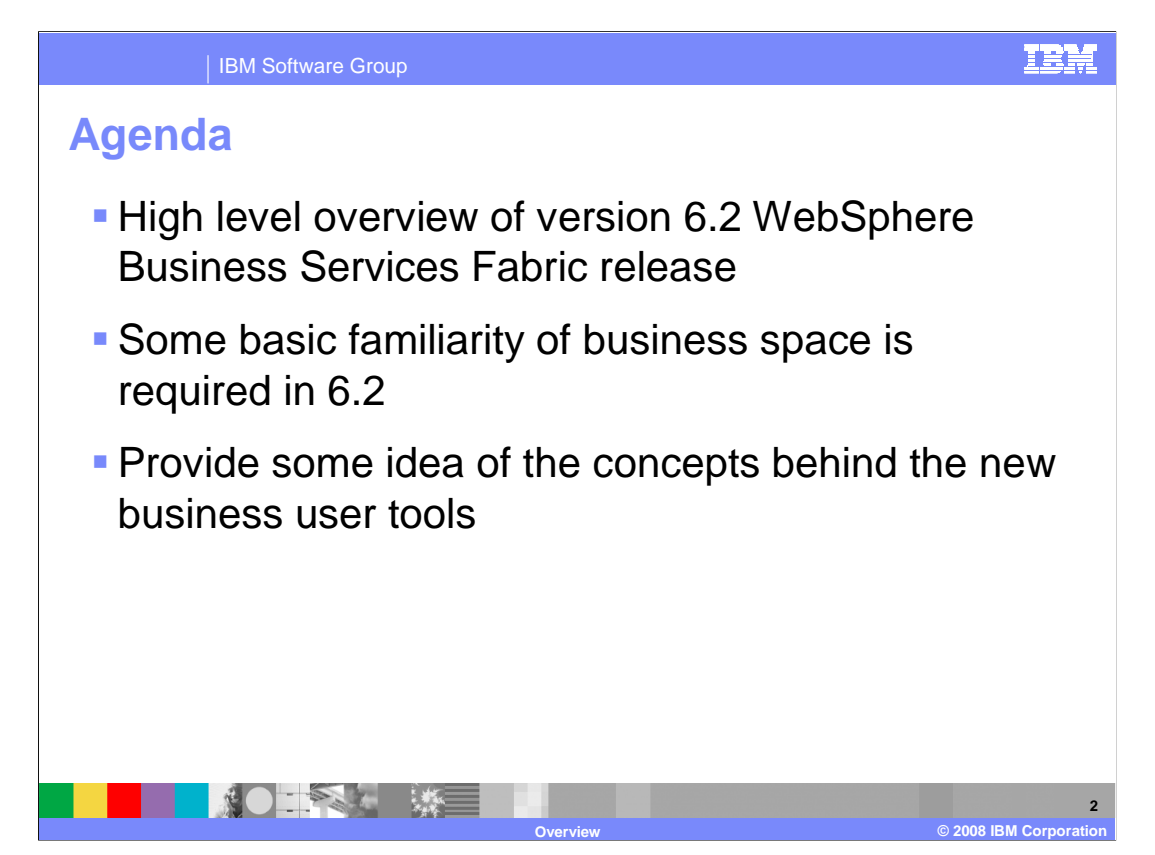

 First, a look into the new features of WebSphere Business Services Fabric version 6.2. In this release there have been some significant advancements in Business Space integration with the Fabric. After covering the features in version 6.2 you will get further insight into the new Business User tools in Business Space.

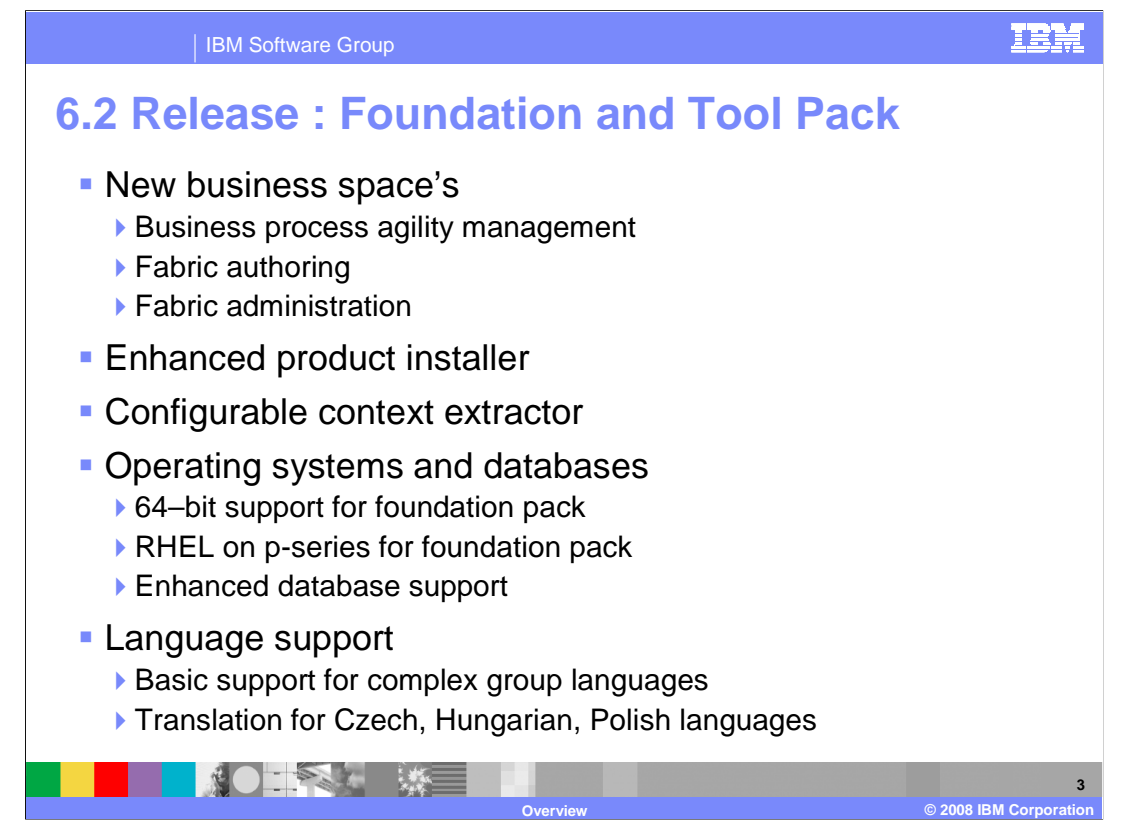

 In version 6.2, WebSphere Business Fabric introduces several exciting new features focusing on better usability of the product tools and more efficient alignment with the WebSphere Business Process Management stack. There are three new business spaces, Business Process Agility Management, Fabric Administration, and Fabric Authoring. These templates provide access to Business Variable widget, Governance, and Business User tools. In version 6.2 Governance has been moved from Web tools into Business Space. Also in this release, the installers have been enhanced, reducing installation time. A new WebSphere Dynamic Process Edition installer is also being introduced that will install all the WebSphere Dynamic Process Edition tools. Next, version 6.2 introduces configurable context extractors that will help make implementation of context handling easier. In this release, WebSphere Business Service Fabric supports 64-bit processors for the foundation pack, RHEL on p-series and is available in Czech, Hungarian, and Polish languages.

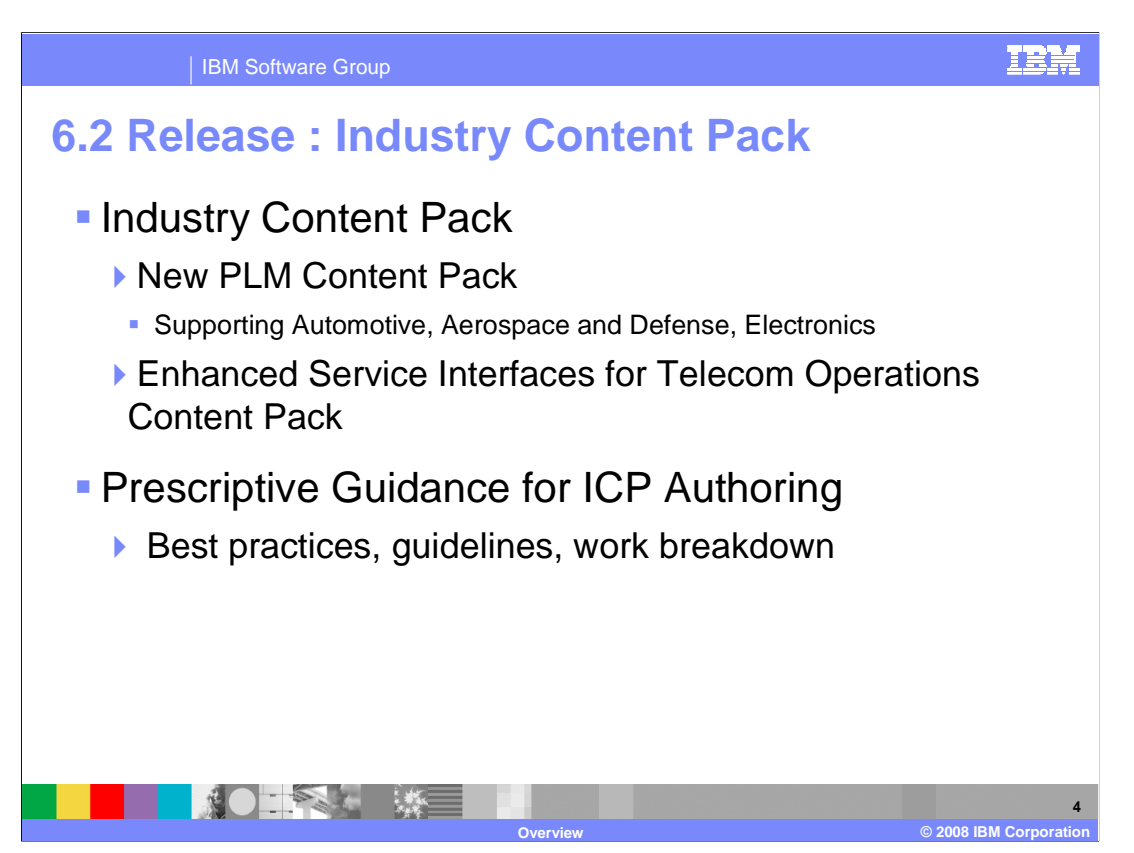

 In the Industry Content Packs, a new content pack called the Product Lifecycle Management Content Pack is introduced. In addition, a prescriptive guide for developing custom Industry Content Packs is also available.

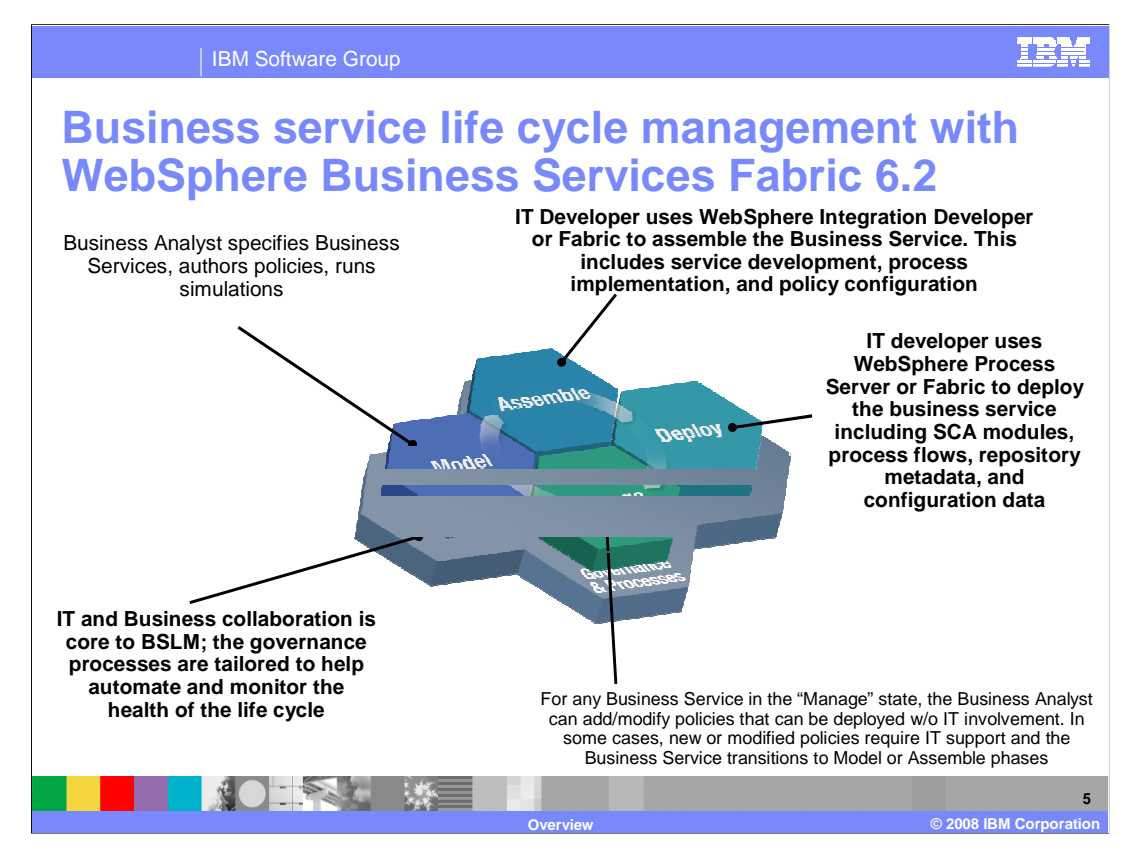

 There have also been some advancements made in the business service life cycle management in version 6.2. Following the IBM SOA architecture model, the new features allow for business users and analyst to reduce their dependency on IT and enables them to adapt business services to market needs faster. In the Model phase, the business analyst are able to define a business vocabulary, author policies, and model an application through the new business space widgets. These assets will then be imported by IT into Business Modeler or WebSphere Integration Developers as needed. Therefore, the initial design will come from business. In the assemble phase, IT developers use WebSphere Integration Developer and Composition Studio to define services, process implementation, and policy configuration. In the deploy phase, the IT developers use WebSphere Process Server to deploy the business service, including SCA modules, process flows, repository metadata, and configuration data. In the last Manage phase in version 6.2, the Business Analyst can add or modify policies that can be deployed without IT involvement. In some cases, new or modified policies require IT support and the Business Service transitions to Model and Assemble phases.

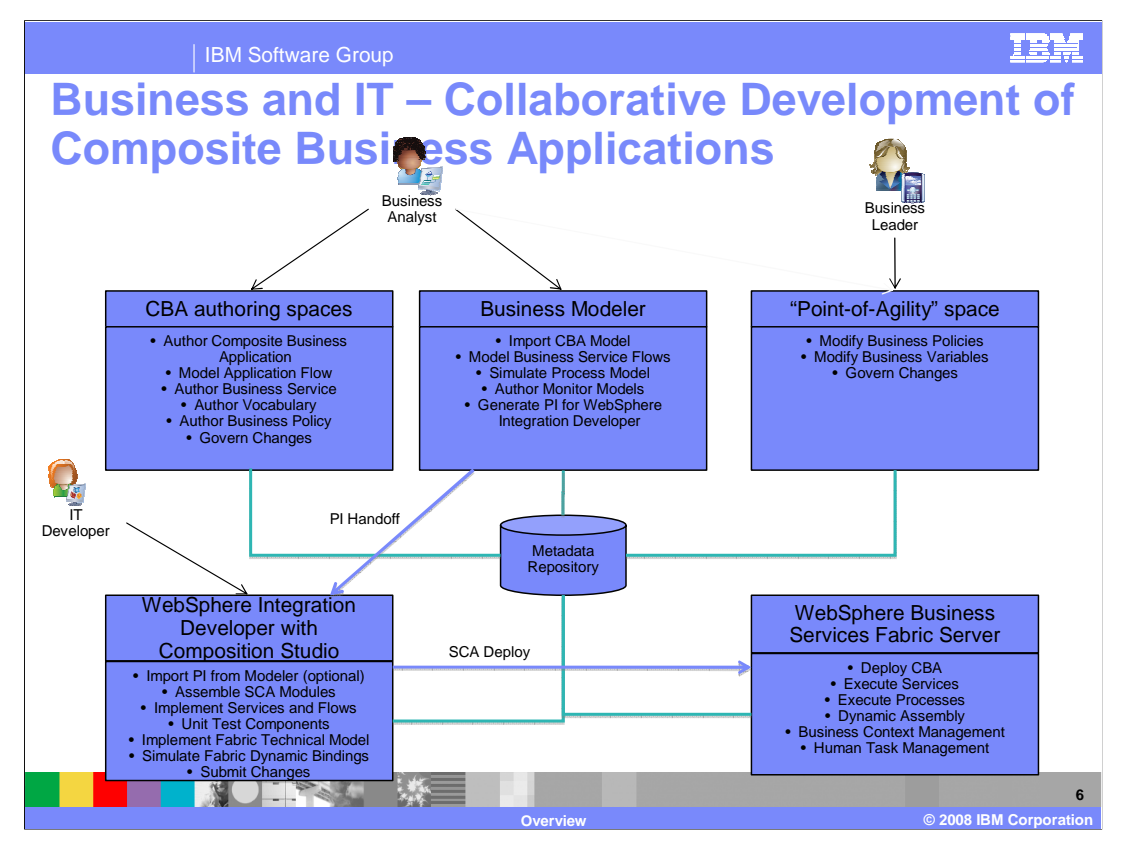

 The previous chart covered advancements in the tools to increase the interaction of business analysts with business services through the life cycle of a business process following the IBM SOA architecture. In this chart, the roles and responsibilities of the different actors in the life cycle are further defined. A business analyst role will first use the Business Space Author composite business application to model Application Flow, create Business Services, Business Vocabularies, and Business Policies, and govern changes. Next, the business analyst uses Business Modeler to import the composite business application model into the Modeler work space, model Business Service flows, simulate Process Models, create Monitor Models, and generate project interchange files for WebSphere Integration Developer. At this stage, IT developers will use the exported project interchange file from Modeler and implement the technical assets in WebSphere Integration Developer and Composition Studio. IT developers can use these tools to assemble SCA Modules, implement services and flows, unit test components, implement a Fabric technical model, simulate Fabric Dynamic bindings, and submit changes for approval through the governance process. A business leader or governance administrator can then approve and publish changes through the Business Process Agility space in Business Space. The assets developed are stored in a central business service repository. Once the IT developers implement the composite business application, it can be deployed on the WebSphere Business Service Fabric Server, which is a profile of WebSphere Process Server. After deployment, the composite business application can be managed through business process agility space and fabric authoring service in Business Space by the business leader or business analyst.

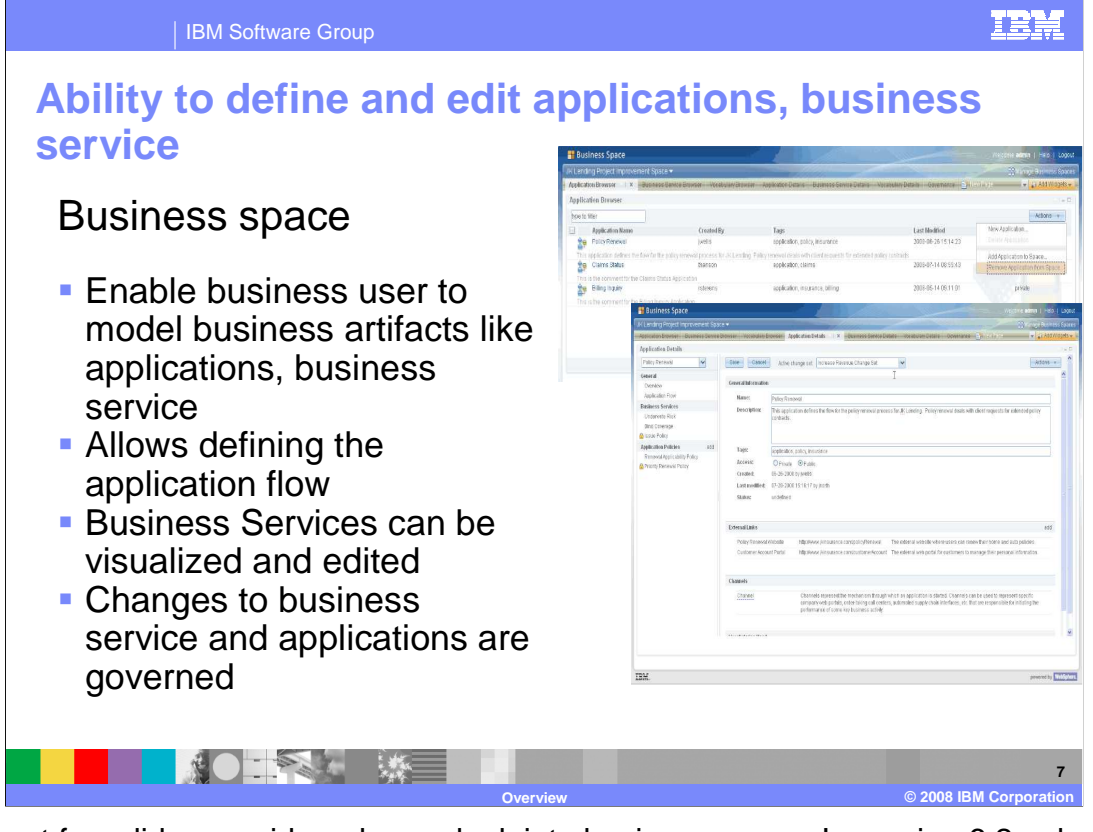

 The next few slides provide a deeper look into business space. In version 6.2, a business user can model business artifacts like applications and business services, allow defining an application flow, manage business services, and govern changes to business services and applications.

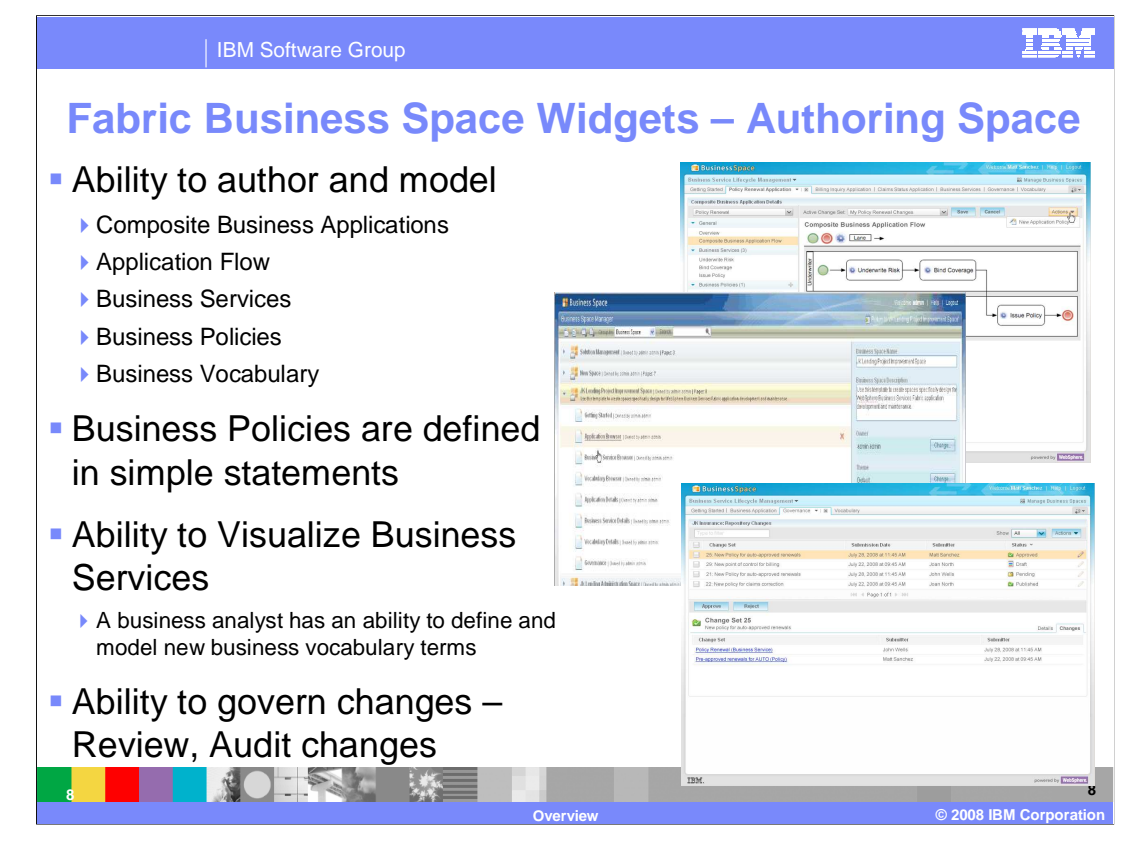

 In the Fabric Authoring space introduced in version 6.2 the business user can create and model Composite Business Applications, Application Flow, Business Services, Business Policies, and Business Vocabulary. In addition, the business user can define business policies in simple statements and visualize the business services. Finally the governance manager has been moved from Web tools to business space.

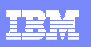

**9** 

#### IBM Software Group

## **Business vocabulary authoring**

- **Enable business user**  to model and author new business terms to create and update a business vocabulary
- The vocabulary terms can be used for modeling assertions

 $\begin{picture}(20,20) \put(0,0){\line(1,0){10}} \put(15,0){\line(1,0){10}} \put(15,0){\line(1,0){10}} \put(15,0){\line(1,0){10}} \put(15,0){\line(1,0){10}} \put(15,0){\line(1,0){10}} \put(15,0){\line(1,0){10}} \put(15,0){\line(1,0){10}} \put(15,0){\line(1,0){10}} \put(15,0){\line(1,0){10}} \put(15,0){\line(1,0){10}} \put(15,0){\line(1$ 

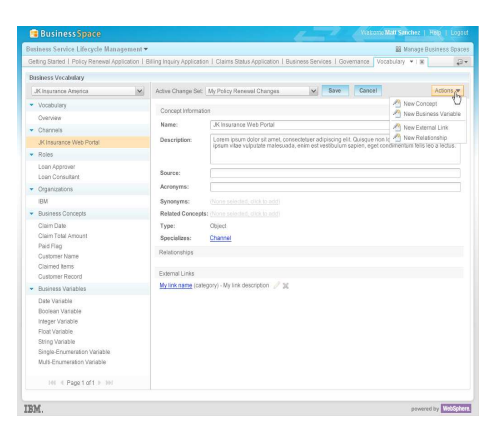

 Next in business vocabulary authoring, the business user can model, create, and update new business terms. These are vocabulary terms that can then be used for creating simple business policies using language specific to the business domain. **Overview © 2008 IBM Corporation** 

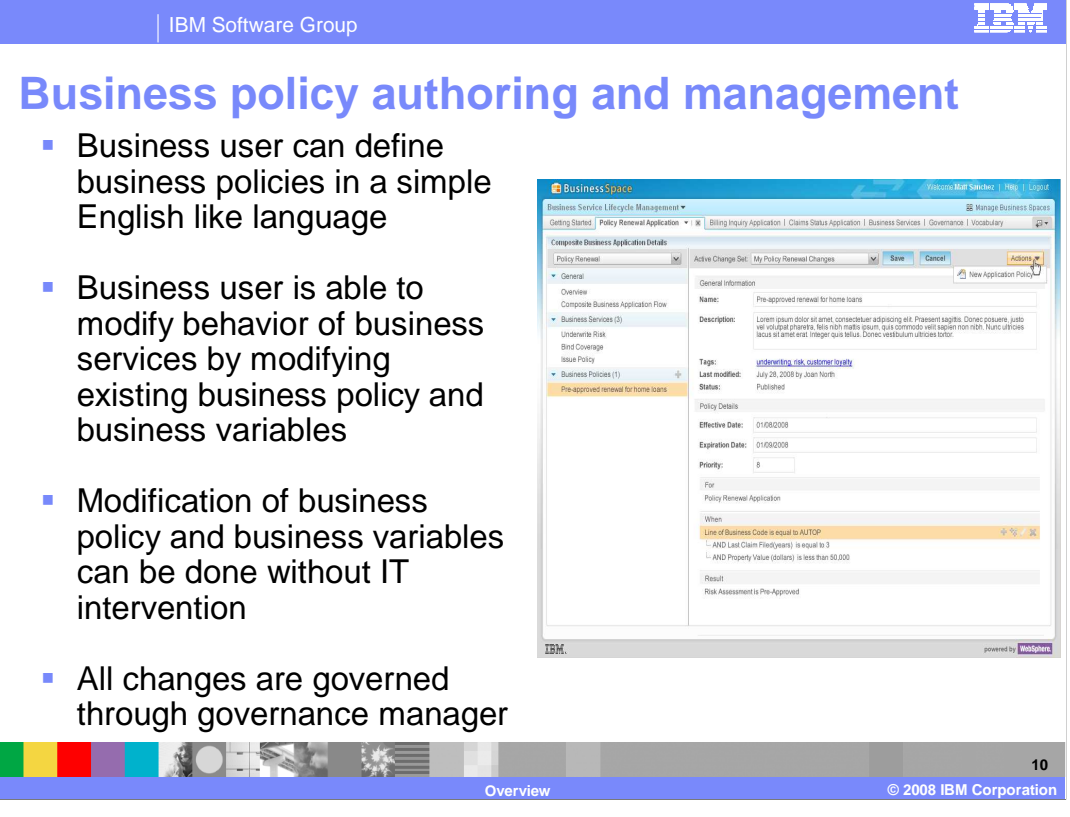

 In business policy authoring and management, business users can define business policies in a simple English-like language. Business users can modify behavior of business services by modifying existing business policy and business variables. In this way, modification of business policy and business variables can be done without IT intervention. All changes made will go through a complete governance manager.

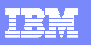

#### IBM Software Group

# **Fabric business space widgets – Point of agility space**

**A business analyst are**  able to visualize and refine the behavior of business service

▶ They do this by changing the business policies and business variables

**NOTES ME** 

**All change lists are**  governable – Review, Audit changes

**11** 

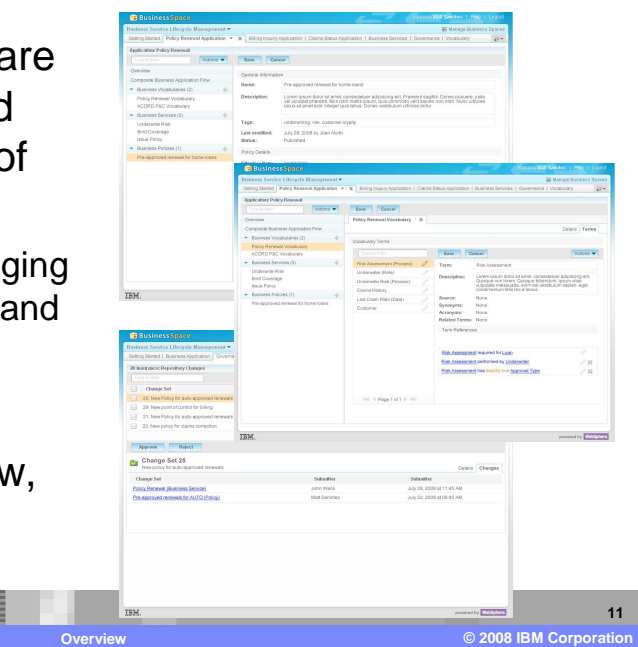

 After authoring business the business user can use the point of agility space to visualize and refine the behavior of business services. Again all changes made will go through a complete governance cycle.

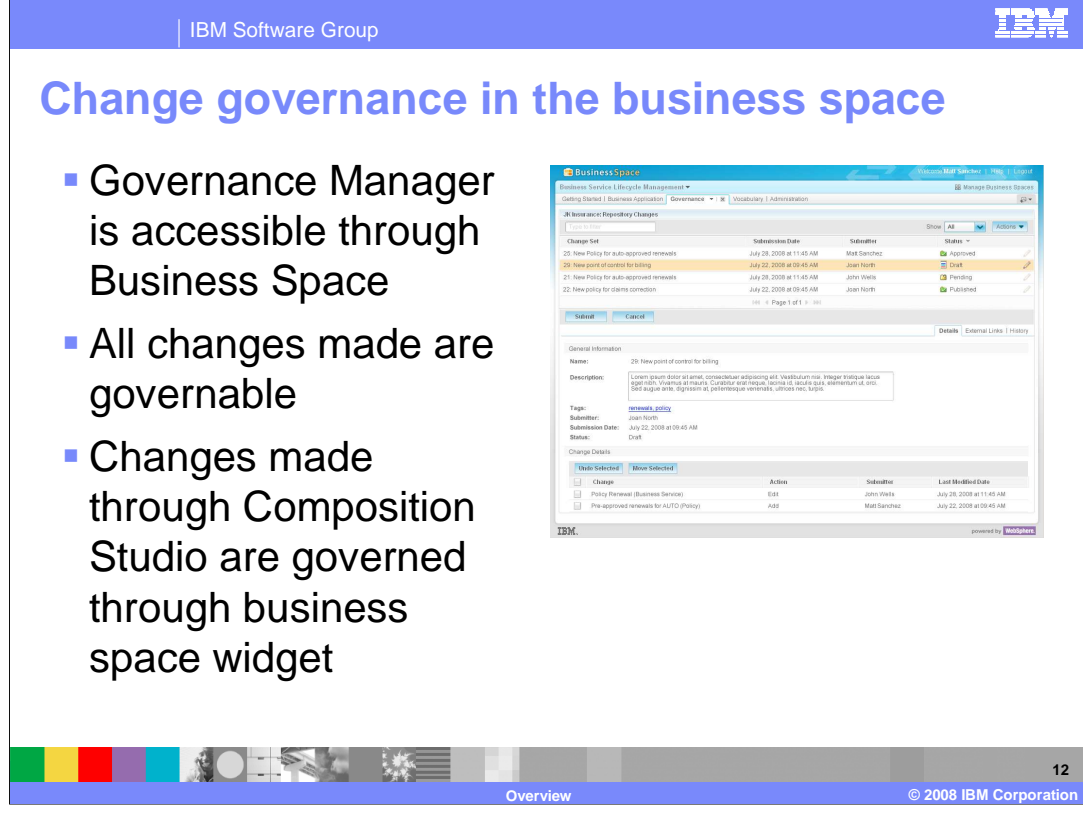

 While creating and updating business assets, the business user in version 6.2 can assign each change to a particular change side. After completing a particular set of tasks you can submit the change set for approval. A governance administrator can then approve, publish or reject. Even changes made in the composition studio follow the same process.

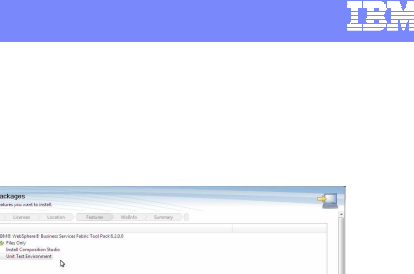

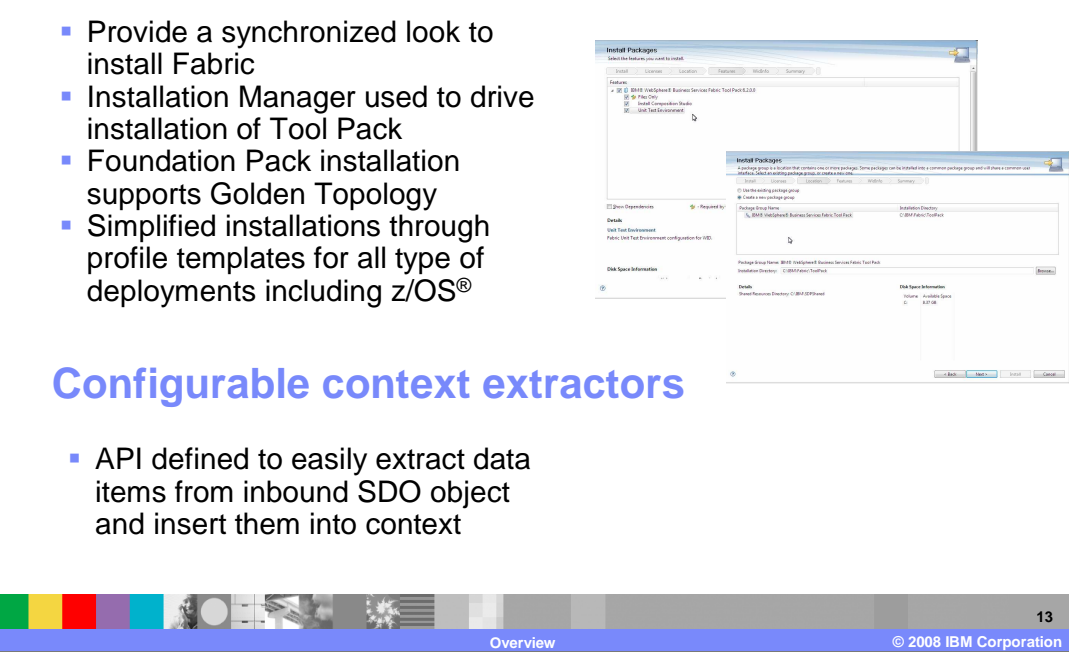

IBM Software Group

 **Enhanced product installer** 

 Here are some enhancements to the product installer. In version 6.2, the interface of the Fabric installer has been streamlined with the remaining stack of BPM. Also the installation has been simplified through profile templates for all types of deployments, including z/OS. Version 6.2 introduces a WebSphere Dynamic Process Edition that lets you install all the dynamic processing tools like Business Modeler, WebSphere Integration Developer, Business Monitor and WebSphere Business Services Fabric.

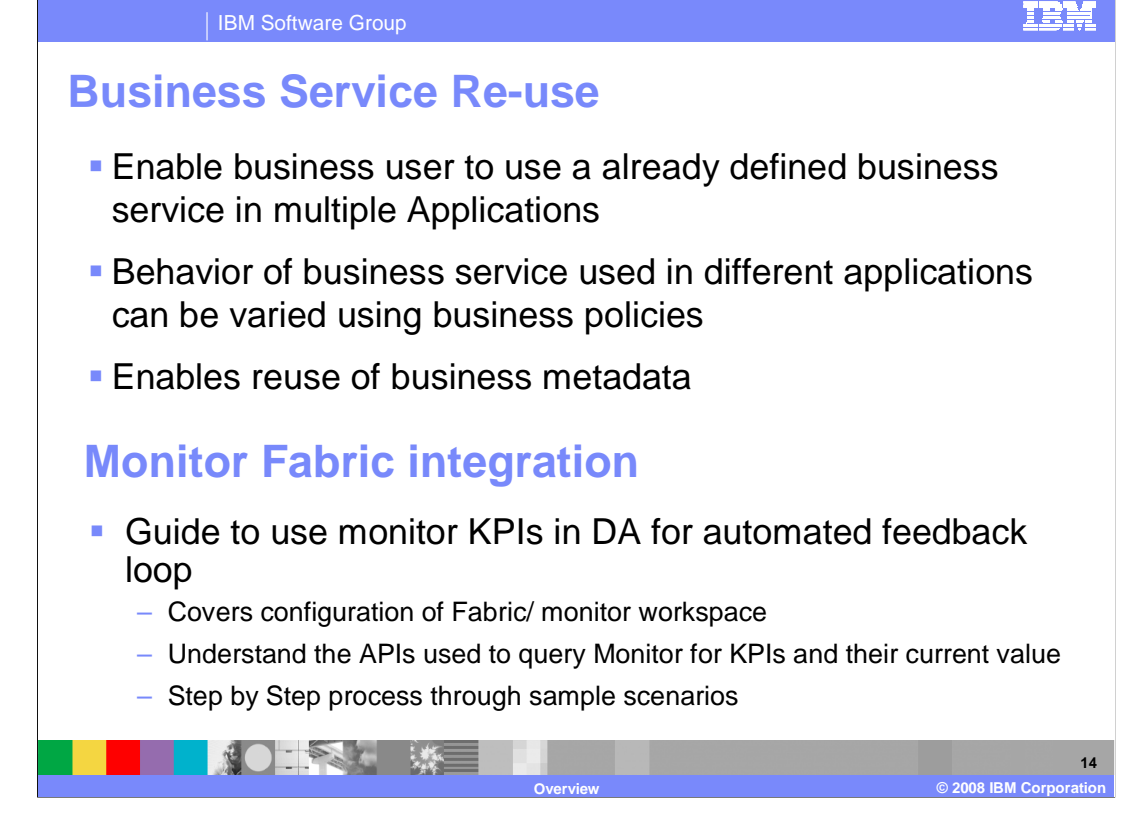

 In version 6.2 there are also enhancements for more efficiently reusing business services. You can reuse business services, business metadata and business vocabulary in multiple applications while modeling them in the Fabric authoring space. The behavior of a business service can be varied in different applications. Finally, enhancements have also been added around Monitor-Fabric integration. A guide is provided to use key performance indicators in the dynamic assembler for an automated feedback loop with sample scenarios and examples.

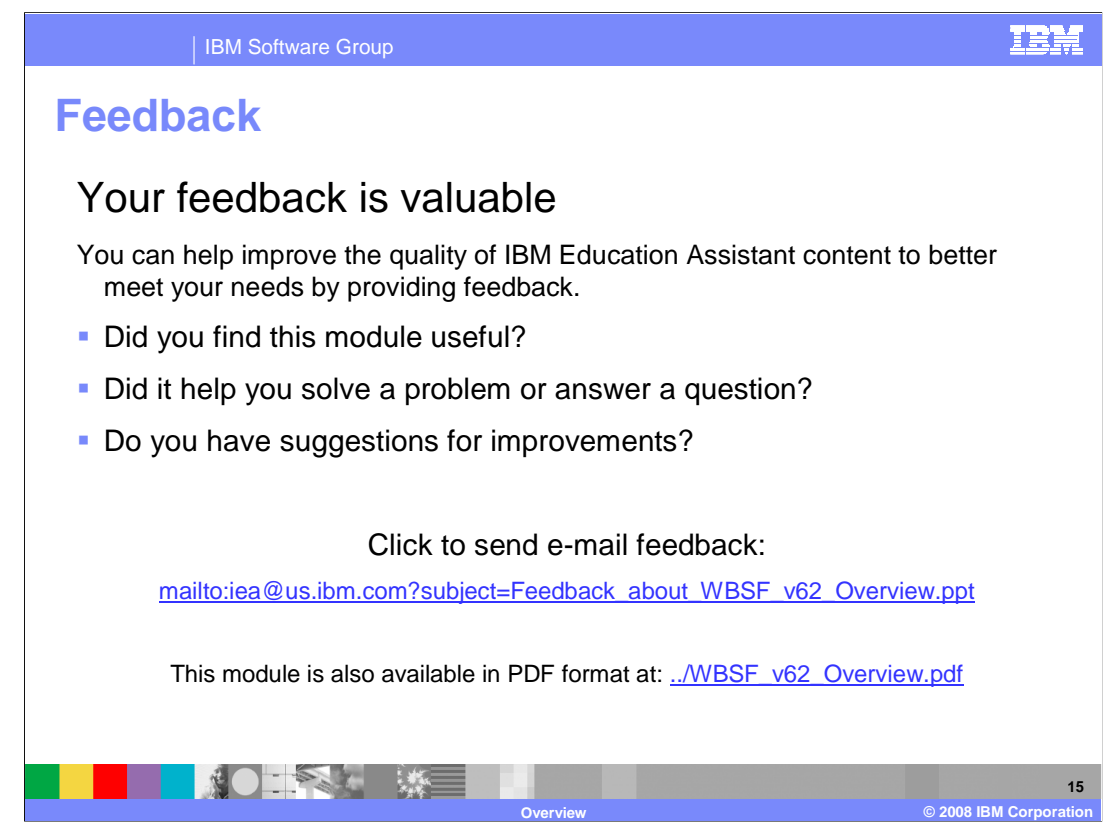

 You can help improve the quality of IBM Education Assistant content by providing feedback on this module.

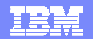

### **Trademarks, copyrights, and disclaimers**

IBM, the IBM logo, ibm.com, and the following terms are trademarks or registered trademarks of International Business Machines Corporation in the United States, other countries, or both: WebSphere z/OS

If these and other IBM trademarked terms are marked on their first occurrence in this information with a trademark symbol (® or ™), these symbols indicate U.S. registered or common law<br>trademarks owned by IBM at the time

Other company, product, or service names may be trademarks or service marks of others. Product data has been reviewed for accuracies of medication. Product data is subject to changes in the production. Product data is<br>desc

THE INFORMATION PROVIDED IN THIS DOCUMENT IS DISTRIBUTED "AS IS" WITHOUT ANY WARRANTY, EITHER EXPRESS OR MPLIED. IBM EXPRESSLY DISCLAIMS ANY<br>WARRANTIES OF MERCHANTABILITY, FITNESS FOR A PARTICULAR PURPOSE OR NONINFRINGEMEN

IBM makes no representations or warranties, express or implied, regarding non-IBM products and services.

The provision of the information contained herein is not intended to, and does not, grant any right or license under any IBM patents or copyrights. Inquiries regarding patent or copyright<br>licenses should be made, in writin

IBM Director of Licensing **IBM Director of Licensing**<br>**IBM Corporation** North Castle Drive Armonk, NY 10504-1785 U.S.A.

Performance is based on measurements and projections using standard IBM benchmarks in a controlled environment. All customers have used in the measurement in the measurement of the measurement of the measurement of the mea

© Copyright International Business Machines Corporation 2008. All rights reserved.

Note to U.S. Government Users - Documentation related to restricted rights-Use, duplication or disclosure is subject to restrictions set forth in GSA ADP Schedule Contract and IBM Corp.

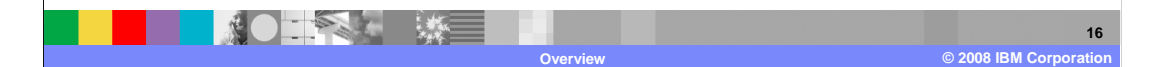